## **ZARZĄDZENIE NR 0151/661/10 PREZYDENTA MIASTA TYCHY z dnia 28 stycznia 2010r.**

## **w sprawie procedur stosowanych przy realizacji projektu: Gospodarka ściekowa w Tychach" w ramach Funduszu Spójności**

Na podstawie art. 31 ustawy z dnia 8 marca 1990 r. o samorządzie gminnym (Dz. U. z 2001 r. Nr 142, poz. 1591 z późn. zm.), art. 53, art. 68 ust 1 ustawy z dnia 27 sierpnia 2009 r. o finansach publicznych ( Dz. U. z 2009,nr 157 poz. 1240)

## **zarządzam co następuje:**

## **§ 1**

- 1. Beneficjentem projektu jest Gmina Tychy z siedzibą w Urzędzie Miasta Tychy Al. Niepodległości 49.
- 2. Zadanie realizuje Jednostka Realizująca Projekt (JRP), która została utworzona przy Regionalnym Centrum Gospodarki Wodno - Ściekowej w Tychach.
- 3. Dla realizacji projektu "Gospodarka ściekowa w Tychach" stosuje się procedury opracowane przez Jednostkę Realizującą Projekt.

### **§ 2**

- 1. Zasady ewidencji księgowej projektu w organie finansowym Gminy Tychy i jednostce budżetowej Urząd, stanowiące załącznik nr 1 do niniejszego zarządzenia, są uzupełnieniem procedur, o których mowa w § 1 pkt. 3 i obowiązują od 29.12.2005r.
- 2. Obowiązki pracowników Wydziału Budżetu i Księgowości określono w kartach zadań, które stanowią załącznik nr 2 - 4 do zarządzenia.

### **§ 3**

Zobowiązuję MAO - Pełnomocnika ds. Projektu do prowadzenia pozabilansowej ewidencji księgowej projektu i kwartalnego uzgadniania sald.

### **§ 4**

W sprawach nie uregulowanych niniejszym zarządzeniem mają zastosowanie postanowienia umowy o dofinansowanie projektu zawartej między Narodowym Funduszem Ochrony Środowiska i Gospodarki Wodnej, pełniącym w systemie realizacji Funduszu Spójności funkcję Instytucji Pośredniczącej II szczebla, a Gminą Tychy - Beneficjentem.

# **§ 5**

Traci moc zarządzenie Nr 0151/15/060 Prezydenta Miasta Tychy z dnia 31 stycznia 2006 r.

### **§ 6**

Zarządzenie wchodzi w życie z dniem podpisania.

Załącznik nr 1 do Zarządzenia nr 0151/661/10 Prezydenta Miasta Tychy z dnia 28.01.2010 r.

# **Zasady ewidencji księgowej realizacji projektu współfinansowanego przez Unię Europejską**  pod nazwą " Gospodarka ściekowa w Tychach"

- 1. Dla realizacji projektu gmina prowadzi 6 rachunków bankowych:
	- 1/ rachunek bankowy prowadzony w EUR dla środków Funduszu Spójności
	- 2/ rachunek bankowy prowadzony w EUR dla odsetek od środków z Funduszu Spójności
	- 3/ rachunek bankowy prowadzony w PLN dla środków Gminy
	- 4/ rachunek bankowy prowadzony w EUR dla zwrotu środków nieprawidłowo wydatkowanych z Funduszu Spójności
	- 5/ rachunek bankowy prowadzony w PLN dla pożyczki inwestycyjnej z NFOŚiGW
	- 6/ rachunek bankowy prowadzony w PLN dla pożyczki na prefinansowanie z BGK
- 2. Płatności z w/wym. rachunków bankowych dokonuje jednostka budżetowa Urząd zgodnie z uchwalonym planem finansowym.
- 3. Zadanie realizuje Jednostka Realizująca Projekt /JRP/, która została utworzona przy MAO - Pełnomocniku ds. Realizacji Projektu Funduszu Spójności "Gospodarka ściekowa w Tychach".
- 4. Umowy z kontrahentami na realizację zadania zawierane są: 1/ w walucie EUR w ramach kontraktów 2/ w walucie PLN dla realizacji zadań poza kontraktowych i robót dodatkowych
- 5. Współfinansowanie projektu przez UE odbywa się zarówno poprzez wykorzystywanie zaliczek z płatności pośrednich jak też refundację poniesionych wydatków.
- 6. Ewidencja księgowa w zakresie kosztów, zobowiązań i zaangażowania prowadzona jest: 1/ w przypadku pkt 4.1 dwuwalutowo tj. w walucie PLN i EUR. Koszty i zobowiązania wynikające z faktury przelicza się wg kursu, dla danej waluty, zgodnie z obowiązującymi w tym zakresie przepisami. 2/ w przypadku pkt 4.2 w walucie PLN.
- 7. Ewidencja księgowa prowadzona jest zgodnie z Zakładowym Planem Kont.
- 8. W przypadku wystąpienia różnic kursowych powstałych w momencie zapłaty faktury (wynikających z różnicy pomiędzy kursem zastosowanym na fakturze a kursem po jakim dokonano płatności) odnosi się je na konto kosztów inwestycji i zobowiązań wobec wykonawcy w miesiącu w którym została dokonana zapłata.
- 9. Wydatki na inwestycję księgowane są w rozdziale 90001 w paragrafie 605: 1/ uznane za kwalifikowane
	- z końcówką "8"dla wydatków finansowanych ze środków FS w ramach decyzji KE
	- z końcówką "9"dla wydatków finansowanych ze środków Gminy w ramach decyzji KE
	- 2/ uznane za niekwalifikowane
	- z końcówką "9"dla wydatków finansowanych ze środków Gminy poza decyzją KE

- z końcówką "0" dla wydatków finansowanych ze środków Gminy (rachunek bieżący wydatków) poza decyzją KE

10. W przypadku braku środków z Funduszu Spójności na rachunku bankowym prowadzonym w EUR, płatności realizuje się w sposób następujący:

1/ z rachunku bankowego otwartego w PLN dla środków własnych Gminy: *a*/ wysokość należnej do zapłaty kwoty netto w PLN ustala się wg kursu sprzedaży banku obsługującego Gminę dla waluty EUR na ten dzień (dzień zapłaty). *b*/ do wartości netto ustalonej zgodnie z ppkt. a/ dolicza się podatek VAT wyrażony na fakturze

w PLN. Sumę tych kwot przelewa się z rachunku podstawowego na wyodrębniony rachunek bankowy Gminy, z którego następnie dokonuje się płatności na konto wykonawcy.

2/ z rachunku bankowego otwartego w Banku Gospodarstwa Krajowego w ramach pożyczki na prefinansowanie (wartość netto faktury przeliczona po kursie BGK z dnia dokonania płatności)

- 12. Pieczęć zatwierdzająca na fakturze w kolumnie "źródła finansowania" wskazuje źródło finansowania zgodne z rachunkiem bankowym, z którego dokonywana jest płatność. Po otrzymaniu z Funduszu Spójności refundacji wydatku na fakturze umieszcza się pieczęć " Dokonano refundacji ze środków Funduszu Spójności". W sytuacji finansowania wydatków z pożyczki inwestycyjnej NFOŚiGW, pożyczkodawca, po zatwierdzeniu faktury przez SUZ, umieszcza pieczęć "Rozliczono ze środków Narodowego Funduszu Ochrony Środowiska i Gospodarki Wodnej Umowa nr …Rozliczono kwotę …" W przypadku finansowania wydatków z pożyczki na prefinansowanie w BGK, pożyczkodawca, dokonuje wydatków na podstawie złożonych dyspozycji przelewu i oryginałów faktur, gdzie po ich zrealizowaniu dokonuje opisu na fakturze "Zapłacono ze środków prefinansowania kwotę … EUR w dniu … z datą waluty. Kwotę …EUR przeliczono po kursie … tj. … PLN"
- 13. W przypadku gdy refundacja wydatku otrzymana w walucie EUR z Funduszu Spójności jest mniejsza niż zakładana, zapisem czerwonym dokonuje się zmniejszenia wydatku w paragrafie 605 z końcówką .,8" zaś zapisem czarnym księguje się wydatek z końcówką "9".
- 14. Księgowanie operacji gospodarczych dotyczących realizacji projektu na poziomie organu finansowego:

Tabela 1

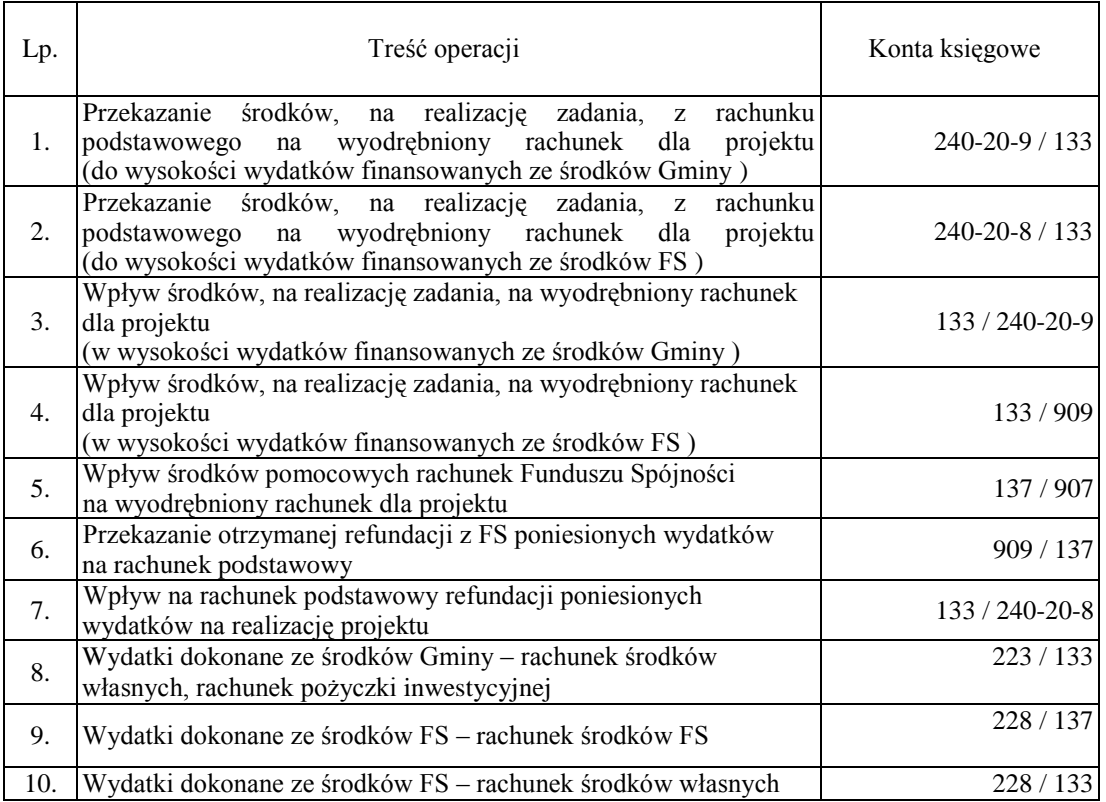

### cd Tabeli 1

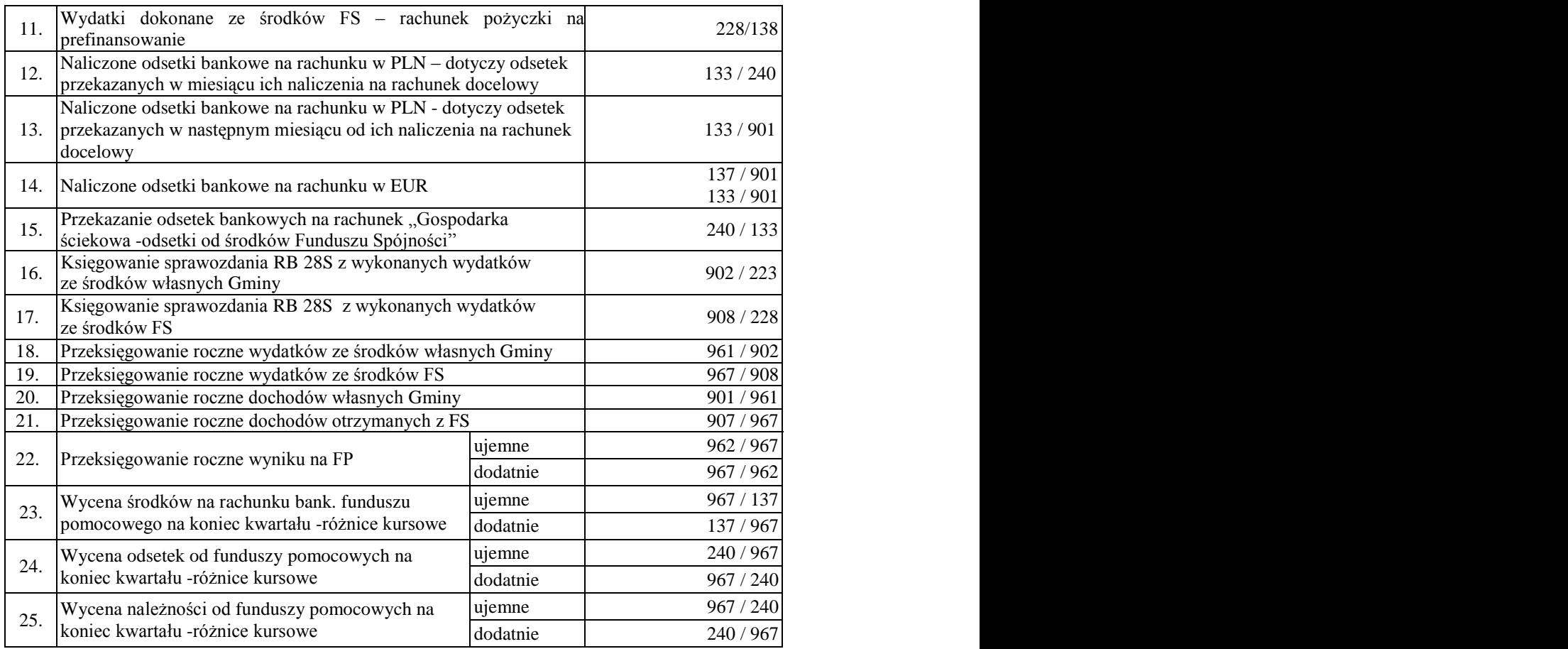

15. Księgowanie operacji gospodarczych na poziomie jednostki budżetowej realizującej projekt:

Tabela 2

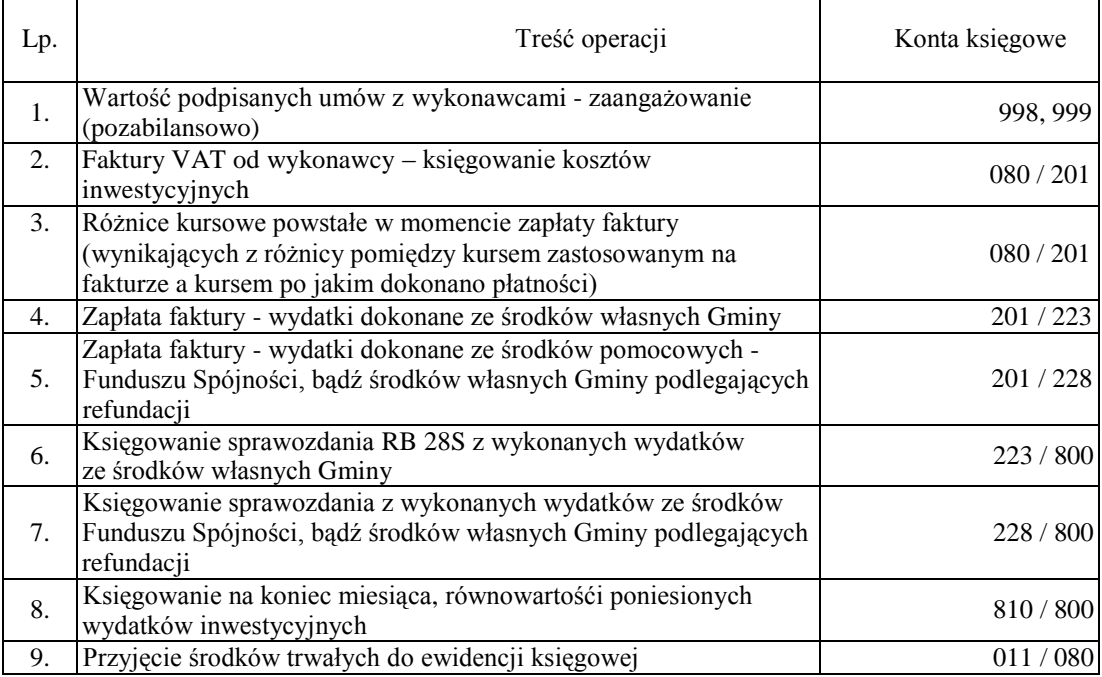

## cd Tabeli 2

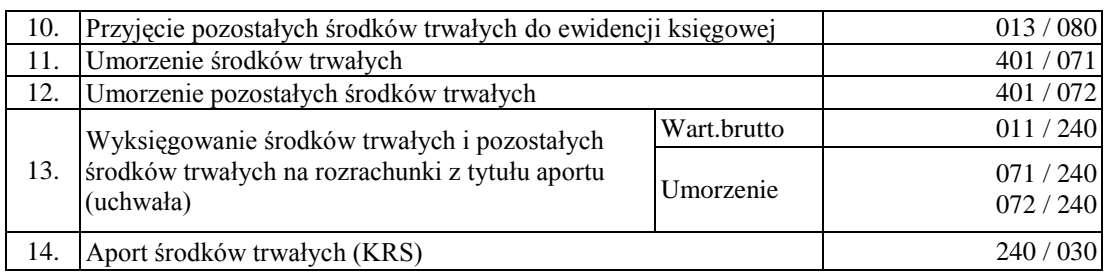

16. Z wydatków sfinansowanych przez Fundusz Spójności na realizację projektu sporządza się odrębne sprawozdanie miesięczne Rb- 28S

**Załącznik nr 2 do Zarządzenia nr Prezydenta Miasta Tychy z dnia 28 stycznia 2010 r.**

#### **Karta zadań projektu pn. "Gospodarka ściekowa w Tychach"**

#### Zadanie/czynność **Uruchomienie i zamknięcie odrębnych rachunków bankowych do realizacji zadań współfinansowanych ze środków unijnych oraz obsługa operacji na tych rachunkach**

Sposób realizacji

- 1. Przyjęcie pisemnego wniosku od Beneficjenta o otwarcie przy budżecie Miasta Tychy, rachunków bankowych dla realizacji projektu pn. "Gospodarka ściekowa w Tychach".
- 2. Przygotowanie wniosku do banku o otwarcie rachunku bankowego projektu.
- 3. Na podstawie informacji z banku o numerze rachunku bankowego projektu, niezwłoczne zawiadomienie o tym fakcie Beneficjenta.
- 4. Dokonywanie przelewów bankowych z wyodrębnionych rachunków.
- 5. Przyjęcie wniosku od Beneficjenta o zamknięcie rachunku bankowego projektu (po zakończeniu jego realizacji).
- 6. Przygotowanie wniosku do banku o zamknięcie rachunków bankowych projektu.
- 7. Powiadomienie Beneficjenta o zamknięciu rachunków bankowych projektu.

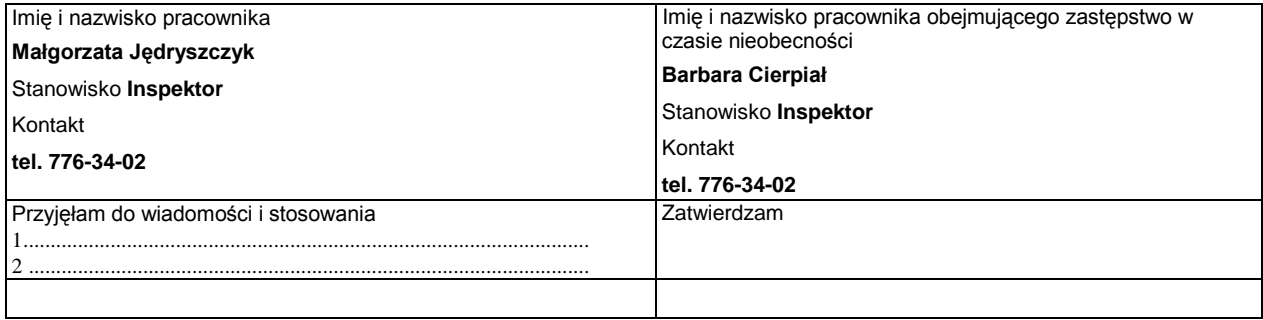

**Załącznik nr 3 do Zarządzenia nr Prezydenta Miasta Tychy z dnia 28 stycznia 2010 r.**

#### Karta zadań projektu pn. "Gospodarka ściekowa w Tychach"

Zadanie/czynność **Ewidencjonowanie w jednostce budżetowej Urząd wydatkowanych środków w ramach realizacji projektu**

#### Sposób realizacji

- 1. Dokonanie dekretacji oraz zaewidencjonowanie przedłożonej faktury VAT na właściwych kontach księgowych w systemie dwuwalutowym.
- 2. Złożenie dyspozycji przelewu środków na konto wykonawcy w walutach i kwotach wynikających z faktury bądź innych dokumentów stanowiących podstawę do zapłaty (np. akt notarialny, nota)
- 3. Dekretowanie, na podstawie wyciągu bankowego, zapłaty faktur dokonanych z wyodrębnionych dla projektu rachunków bankowych określonych w pkt 1.1-6 oraz ujęcie ich na właściwych kontach księgowych i klasyfikacji budżetowej.
- 4. Naniesienie na fakturę numeru dowodu księgowego, pod którym zaksięgowano zapłatę w systemie FK.
- 5. W przypadku faktur dotyczących wydatków kwalifikowanych , przekazanie w ciągu 6 dni od daty dokonania płatności, do Zespołu Finansowego i Sprawozdawczości JRP (ZF) dwóch kopii zapłaconych faktur opatrzonych stemplem oraz trzech kopii wyciągów bankowych z rachunku projektu z dnia dokonania płatności , potwierdzonych za zgodność z oryginałem.
- 6. W przypadku faktur dotyczących wydatków niekwalifikowanych przekazanie do ZF JRP kopii zapłaconej faktury wraz z kopią wyciągu bankowego.
- 7. Naliczenie i zaksięgowanie różnic kursowych powstałych w momencie zapłaty faktury VAT z tytułu różnicy pomiędzy zastosowanym kursem przy wycenie faktury a kursem po jakim dokonano zapłaty
- 8. Ewidencjonowanie operacji na bieżąco, chronologicznie i rzetelnie.
- 9. Sporządzenie miesięcznego sprawozdania z wykonania planu wydatków poniesionych w ramach realizacji projektu "Gospodarka ściekowa w Tychach" (Rb-28S).
- 10. Wycena zobowiązań w walucie obcej na koniec każdego kwartału i na dzień bilansowy oraz zaksięgowanie ewentualnych różnic kursowych.
- 11. Uzgadnianie co kwartał ewidencji pozabilansowej Projektu prowadzonej przez MAO z księgami rachunkowymi jednostki budżetowej Urząd Miasta
- 12. Księgowanie zaangażowania w kwotach wynikających z zawartych kontraktów i umów.
- 13. Gromadzenie i przechowywanie wszystkich dokumentów księgowych dotyczących projektu zgodnie z zapisami umowy o dofinansowanie.

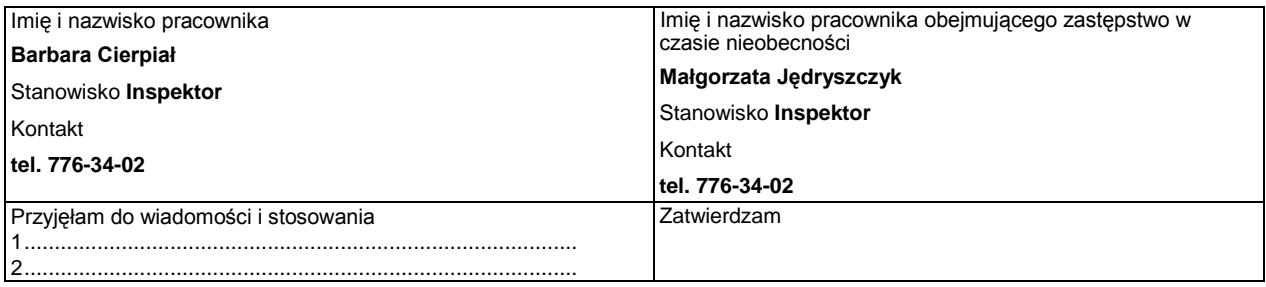

## **Załącznik nr 4 do Zarządzenia Prezydenta Miasta Tychy z dnia 28 stycznia 2010 r.**

#### **Karta zadań projektu pn. "Gospodarka ściekowa w Tychach"**

Zadanie/czynność **Ewidencjonowanie w organie finansowym otrzymywanych i wydatkowanych środków w ramach realizacji projektu**

#### Sposób realizacji

- 1. Dekretowanie i księgowanie operacji wpływu i wypływu środków na wyodrębnionych dla projektu rachunkach bankowych określonych w pkt 1.1-6 na kontach przewidzianych w Zasadach ewidencji księgowej projektu "Gospodarka ściekowa w Tychach" stanowiących załącznik nr 1 do zarządzenia
- 2. Podstawą księgowania wpływu lub wypływu środków jest wyciąg bankowy.
- 3. Oznaczenie wyciągu bankowego potwierdzającego dokonanie operacji numerem dowodu księgowego w systemie komputerowym FK.
- 4. Księgowanie wydatków poniesionych na realizację programu na podstawie sporządzonego w jednostce budżetowej Urząd Miasta miesięcznego sprawozdania Rb-28S.
- 5. Ewidencjonowanie operacji na bieżąco, chronologicznie i rzetelnie.
- 6. Wycena środków pieniężnych zgromadzonych na rachunkach bankowych prowadzonych w walucie obcej oraz należności z Funduszu Spójności na koniec każdego kwartału i na dzień bilansowy oraz zaksięgowanie ewentualnych różnic kursowych.
- 7. Gromadzenie i przechowywanie wszystkich dokumentów księgowych dotyczących projektu zgodnie z zapisami umowy o dofinansowanie.

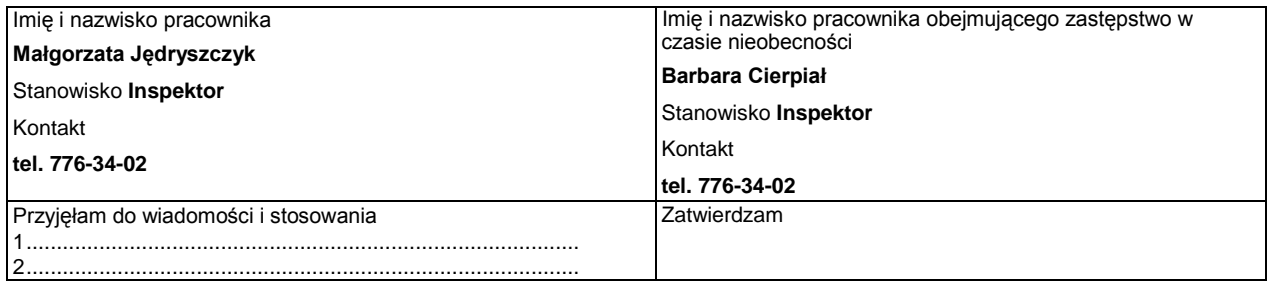